## **Module 1: GARP Introduction**

## **Objectives:**

- § **Provide a brief overview of GARP**
- § **Log in**
- § **Get help**
- § **Understand User Security**
- § **Use GARP Navigation**

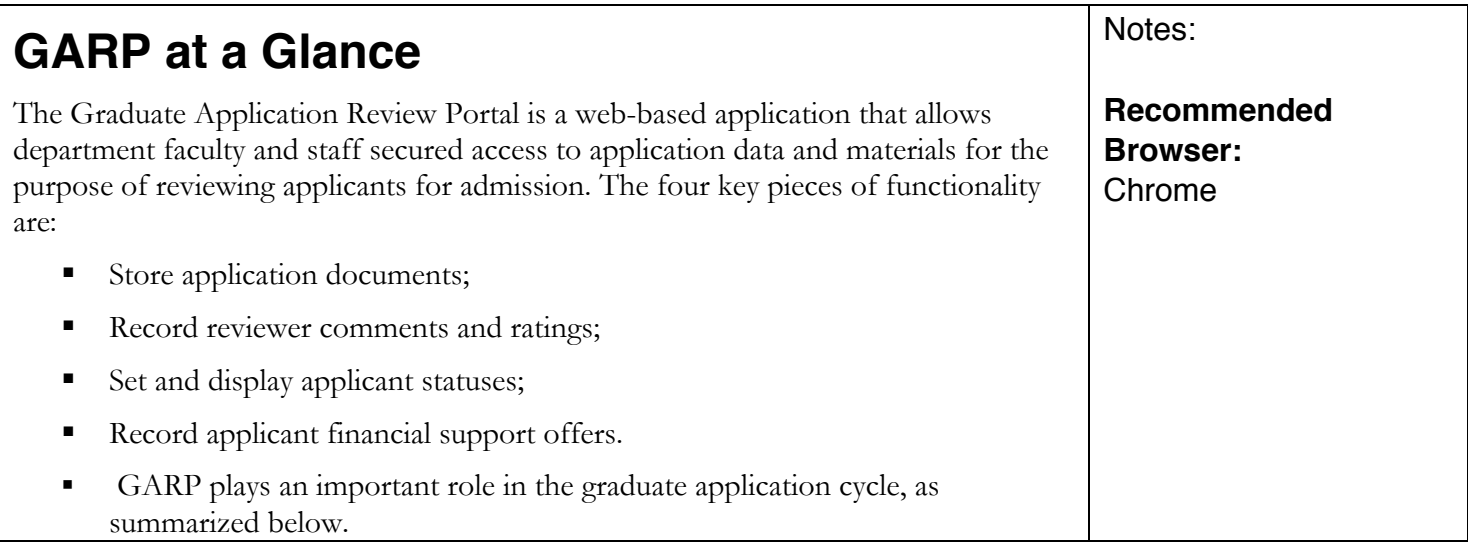

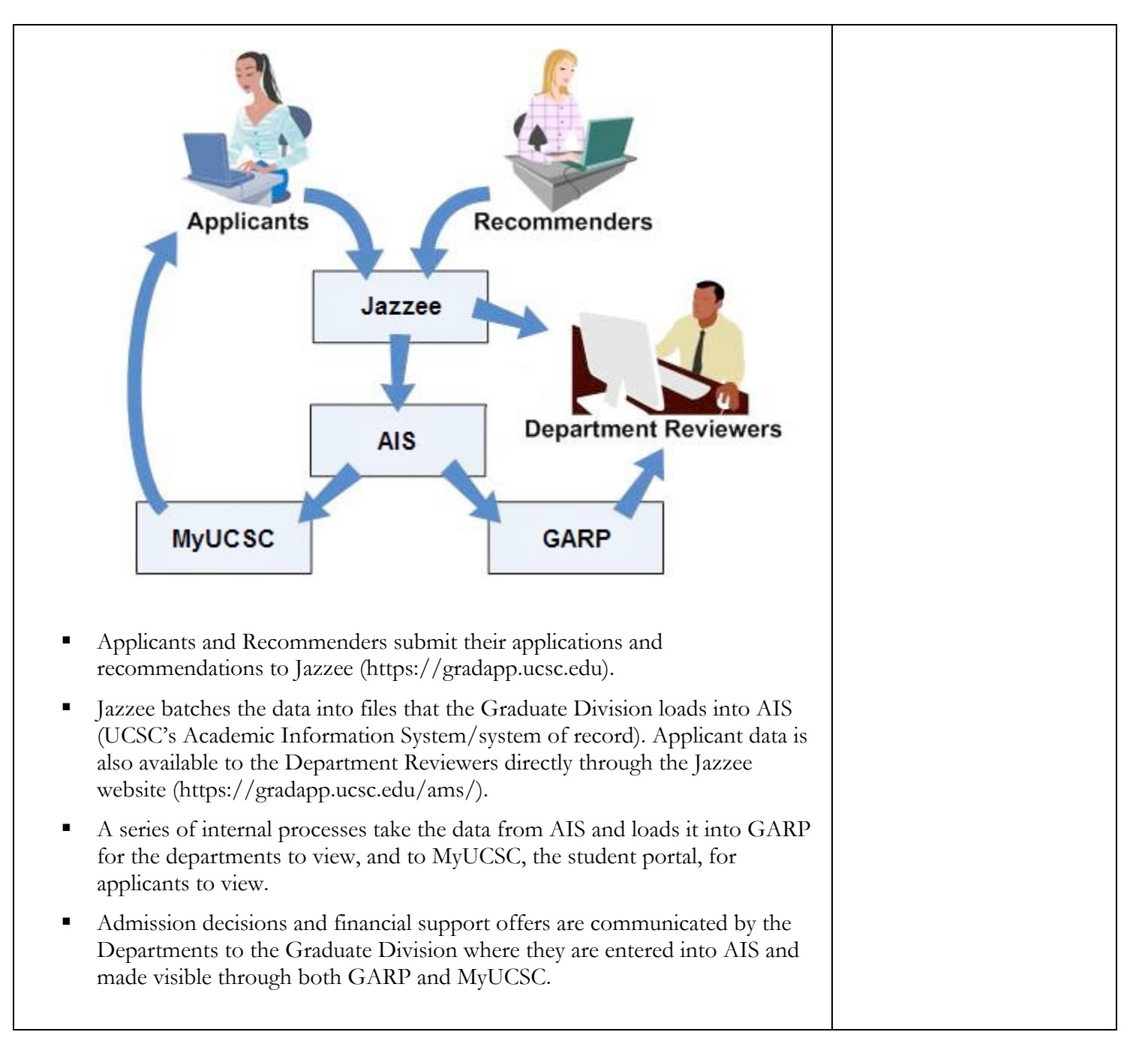

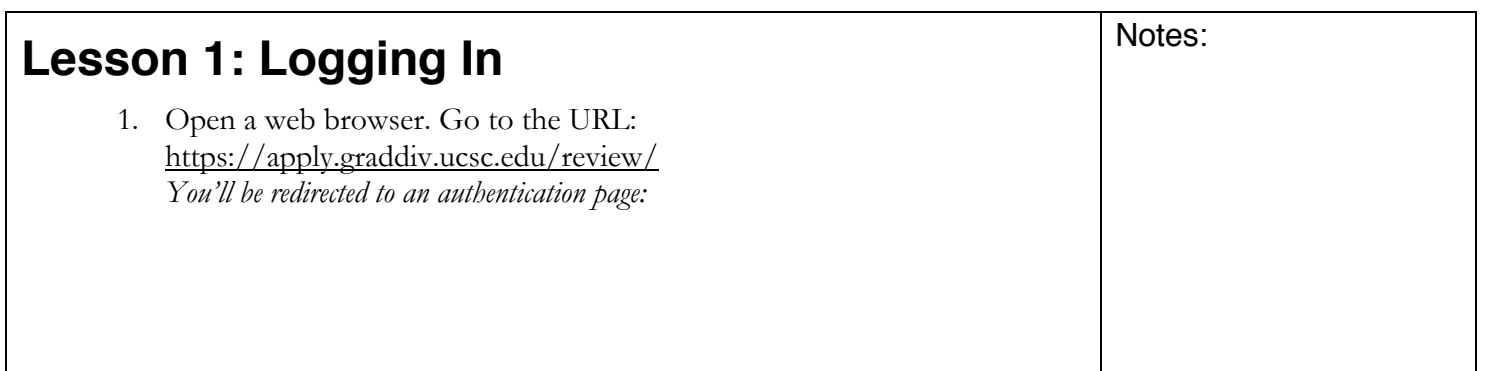

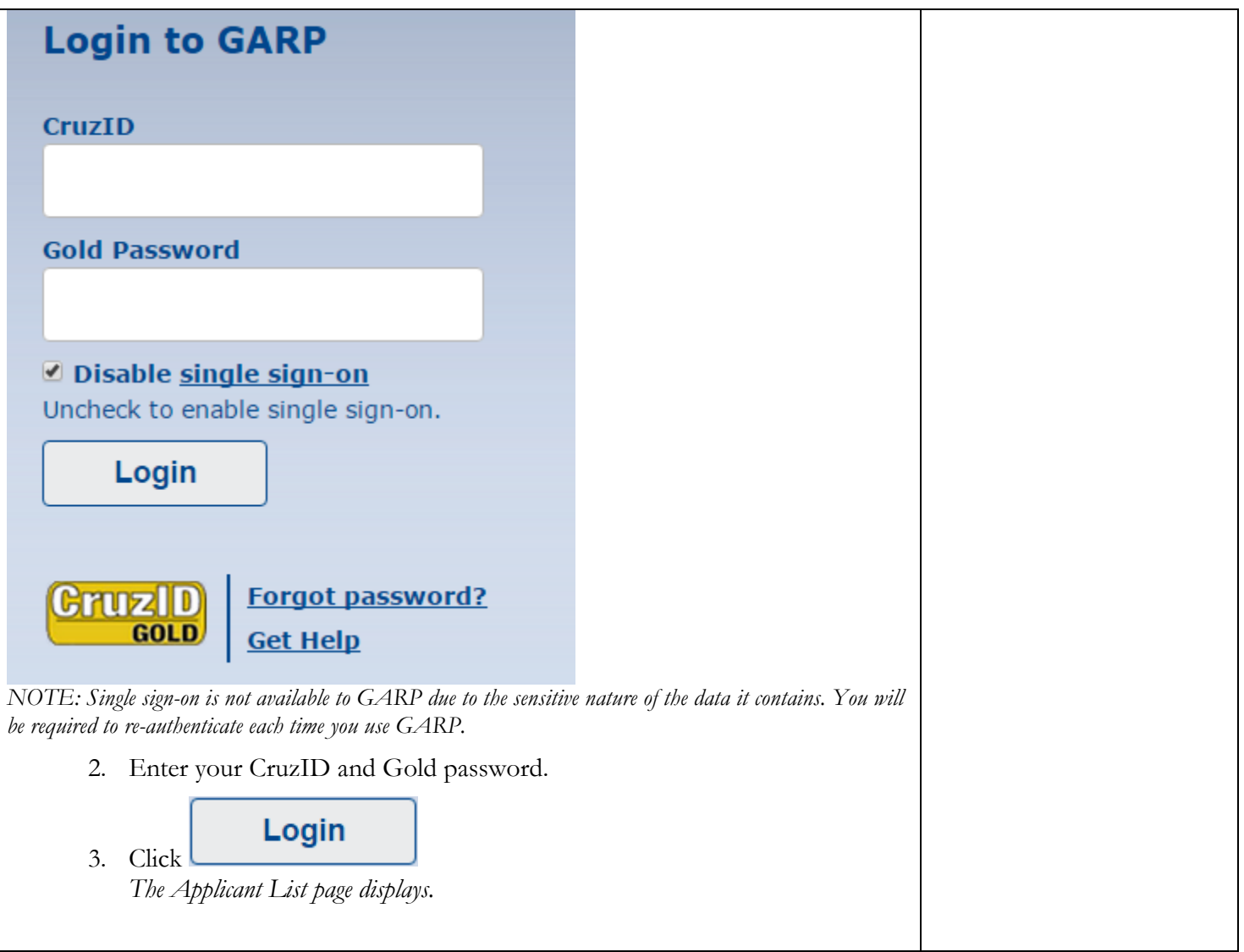

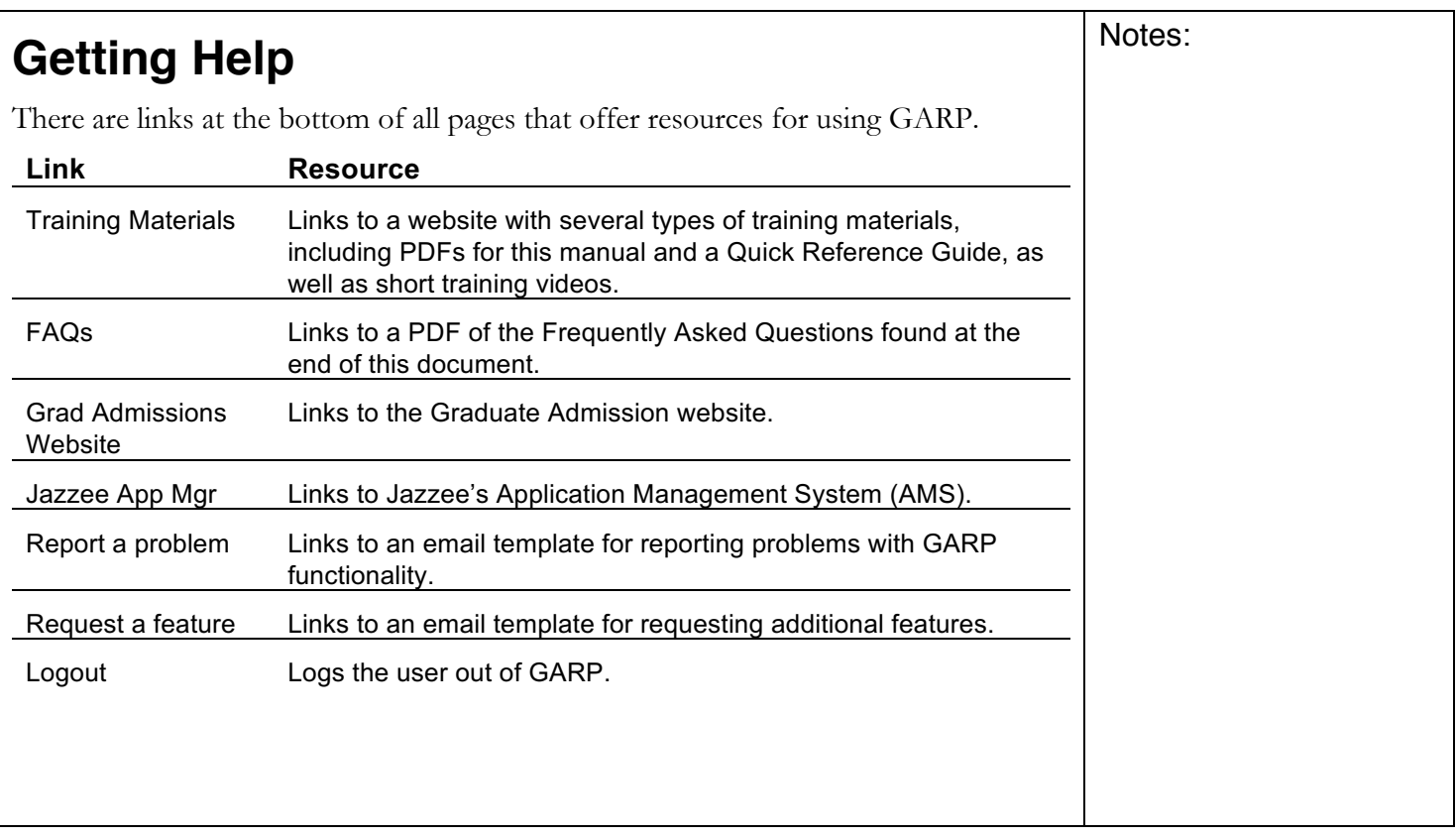

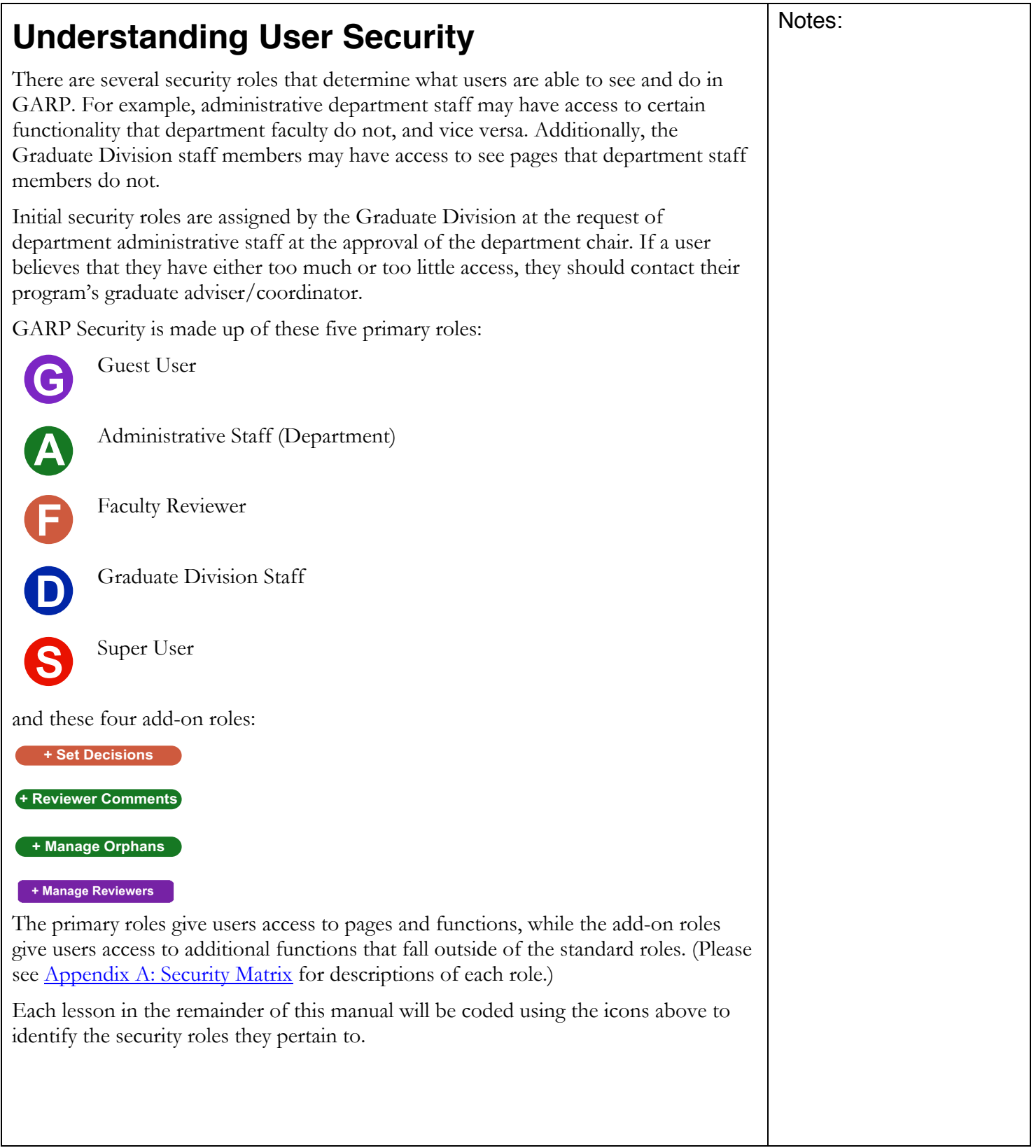

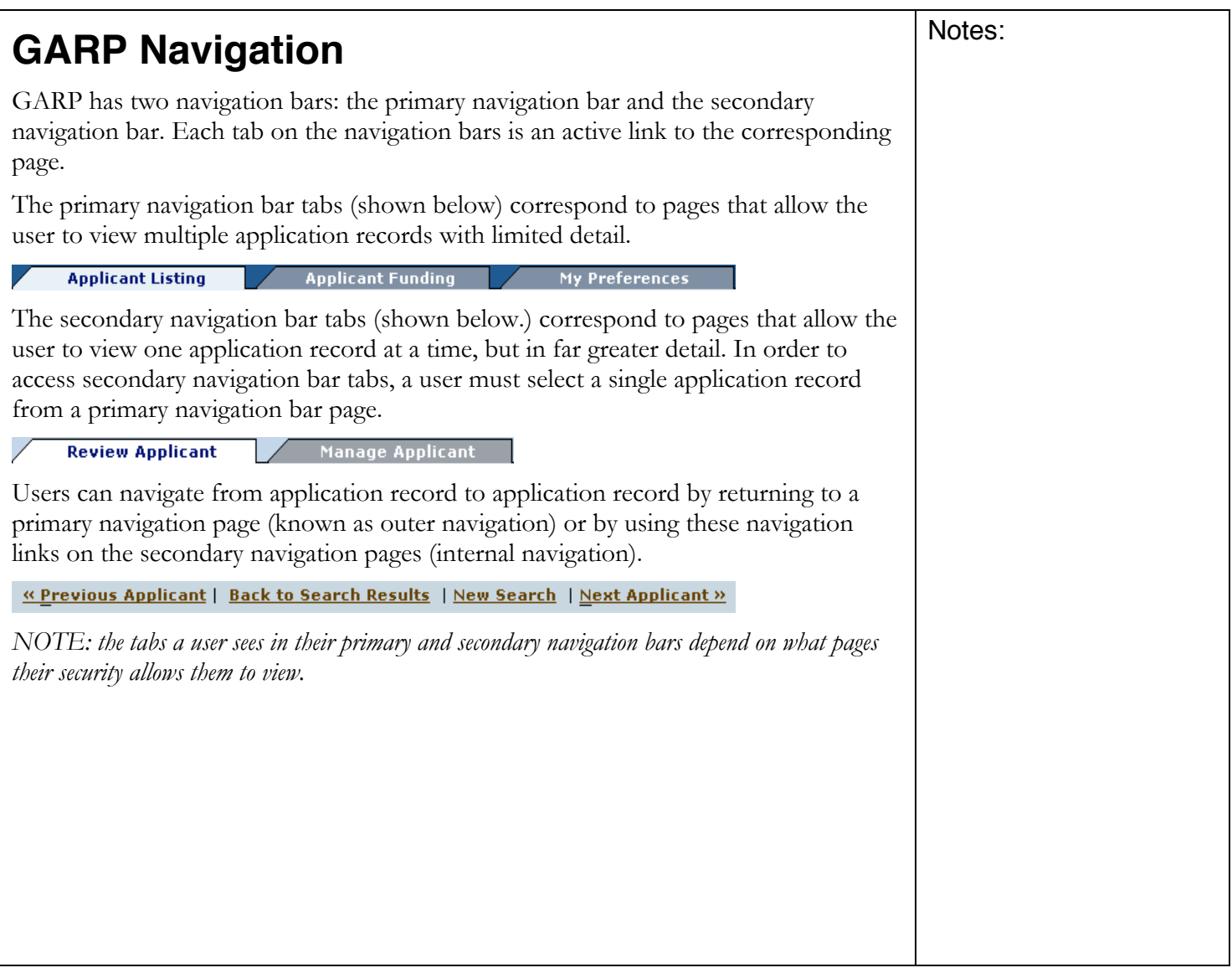

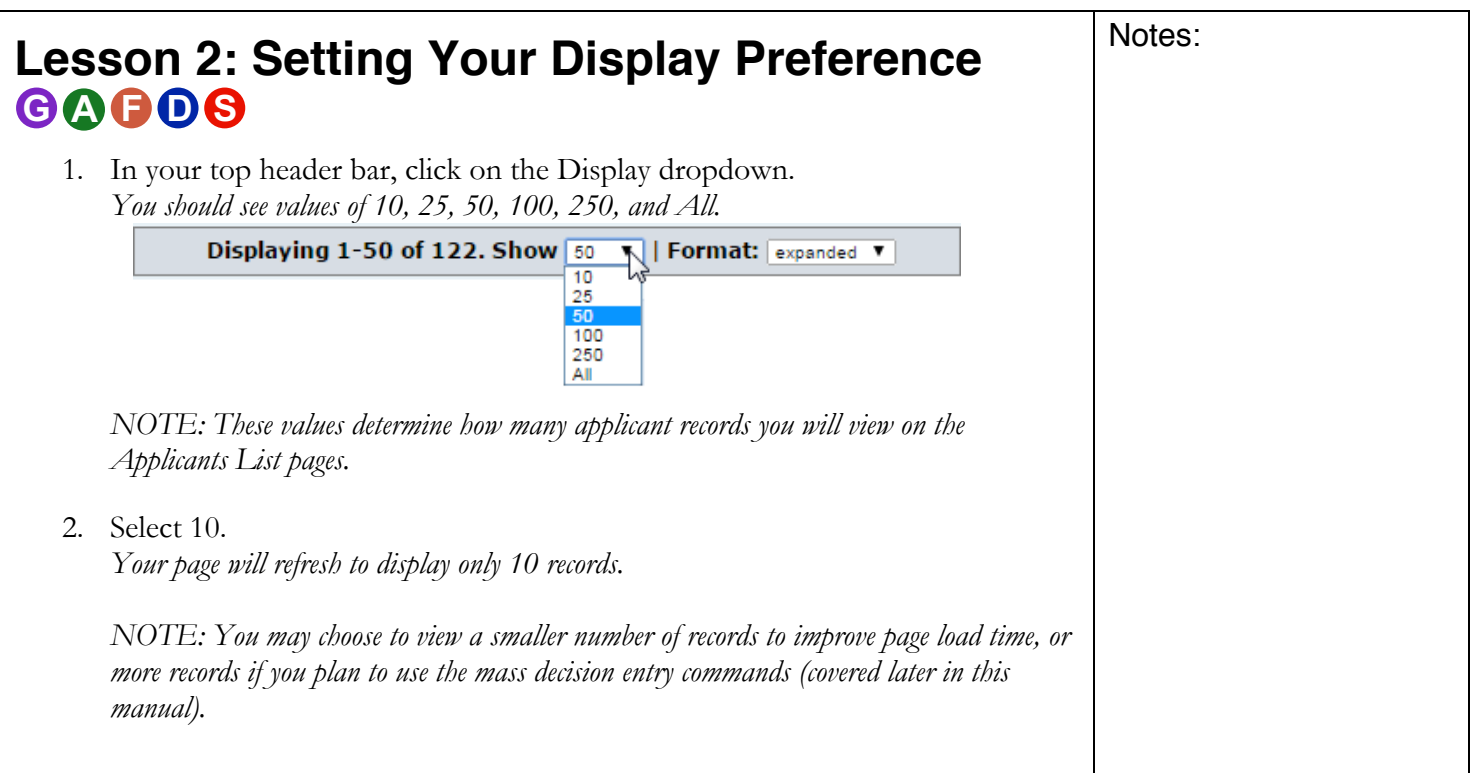

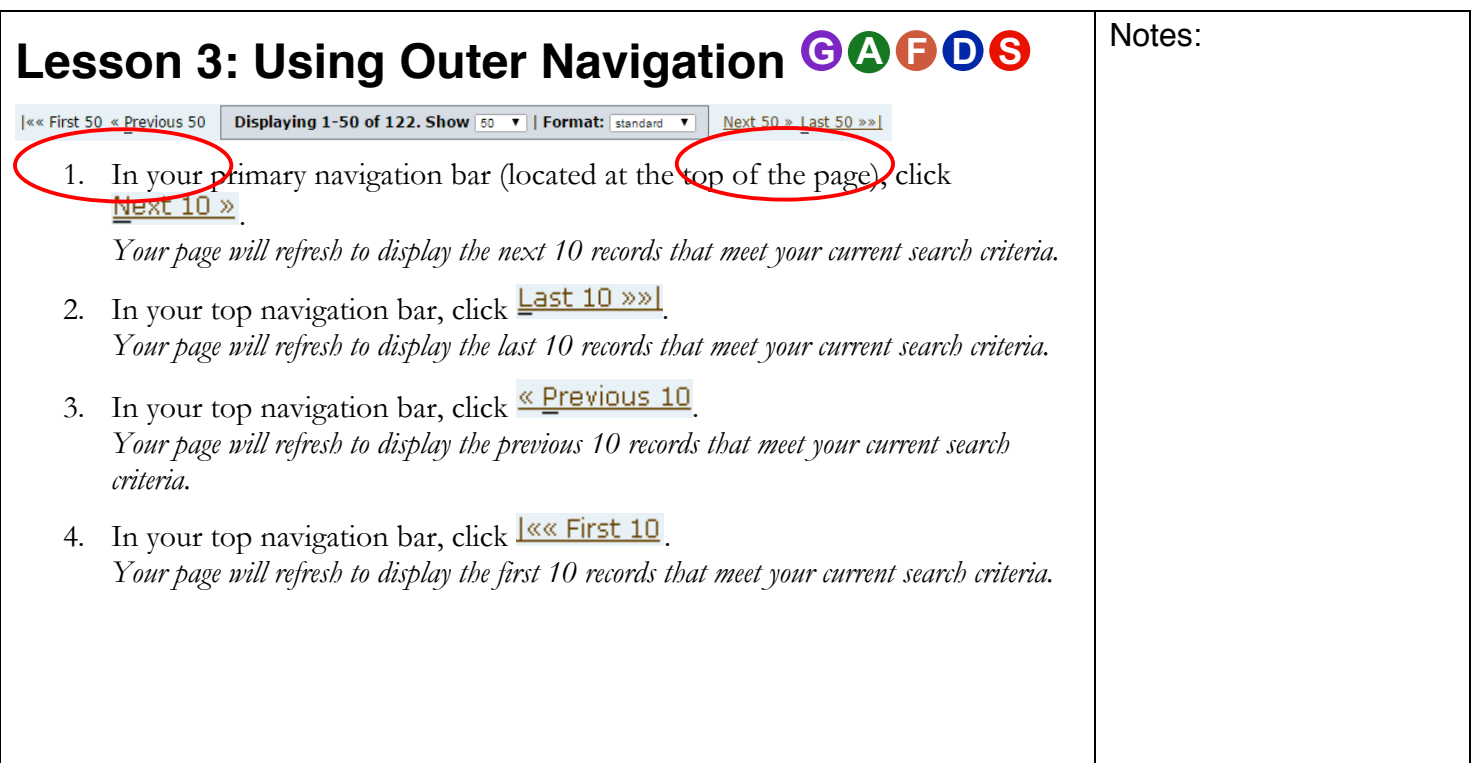

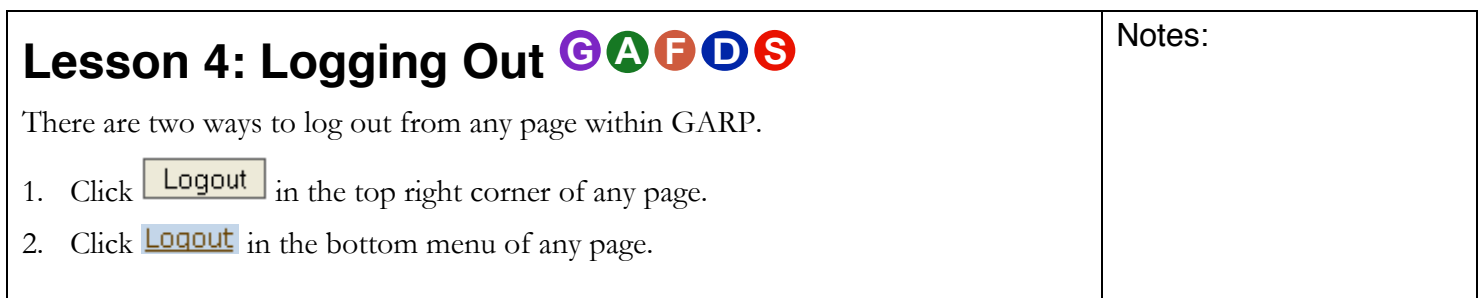